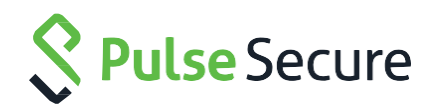

# Pulse Secure Client

## Error Messages Guide

Release, Build **9.0R3, 1599** Published **December 2018** Document Version **4.0**

Pulse Secure, LLC 2700 Zanker Road, Suite 200 San Jose, CA 95134

This product includes the Envoy SNMP Engine, developed by Epilogue Technology, an Integrated Systems Company. Copyright © 1986-1997, Epilogue Technology Corporation. All rights reserved. This program and its documentation were developed at private expense, and no part of them is in the public domain.

This product includes memory allocation software developed by Mark Moraes, copyright © 1988, 1989, 1993, University of Toronto.

This product includes FreeBSD software developed by the University of California, Berkeley, and its contributors. All of the documentation and software included in the 4.4BSD and 4.4BSD-Lite Releases is copyrighted by the Regents of the University of California. Copyright © 1979, 1980, 1983, 1986, 1988, 1989, 1991, 1992, 1993, 1994. The Regents of the University of California. All rights reserved.

GateD software copyright © 1995, the Regents of the University. All rights reserved. Gate Daemon was originated and developed through release 3.0 by Cornell University and its collaborators. Gated is based on Kirton's EGP, UC Berkeley's routing daemon (routed), and DCN's HELLO routing protocol. Development of Gated has been supported in part by the National Science Foundation. Portions of the GateD software copyright © 1988, Regents of the University of California. All rights reserved. Portions of the GateD software copyright © 1991, D. L. S. Associates.

This product includes software developed by Maker Communications, Inc., copyright © 1996, 1997, Maker Communications, Inc.

Pulse Secure, Pulse and Steel-Belted Radius are registered trademarks of Pulse Secure, LLC. in the United States and other countries. The Pulse Secure Logo, the Pulse logo, and PulseE are trademarks of Pulse Secure, LLC. All other trademarks, service marks, registered trademarks, or registered service marks are the property of their respective owners.

Pulse Secure assumes no responsibility for any inaccuracies in this document. Pulse Secure reserves the right to change, modify, transfer, or otherwise revise this publication without notice.

Products made or sold by Pulse Secure or components thereof might be covered by one or more of the following patents that are owned by or licensed to Pulse Secure: U.S. Patent Nos. 5,473,599, 5,905,725, 5,909,440, 6,192,051, 6,333,650, 6,359,479, 6,406,312, 6,429,706, 6,459,579, 6,493,347, 6,538,518, 6,538,899, 6,552,918, 6,567,902, 6,578,186, and 6,590,785.

Pulse Connect Secure Getting Started Guide for PSA Series and MAG Series Appliances

The information in this document is current as of the date on the title page.

#### END USER LICENSE AGREEMENT

The Pulse Secure product that is the subject of this technical documentation consists of (or is intended for use with) Pulse Secure software. Use of such software is subject to the terms and conditions of the End User License Agreement ("EULA") posted at **[https://www.pulsesecure.net/support.](https://www.pulsesecure.net/support)** By downloading, installing or using such software, you agree to the terms and conditions of that EULA.

### <span id="page-2-0"></span>Revision History

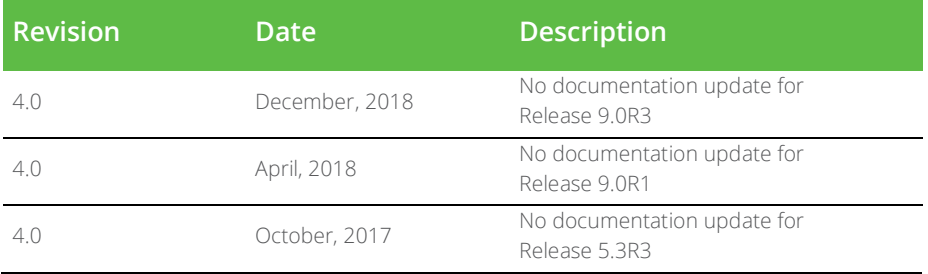

The following table lists the revision history for this document.

# Contents

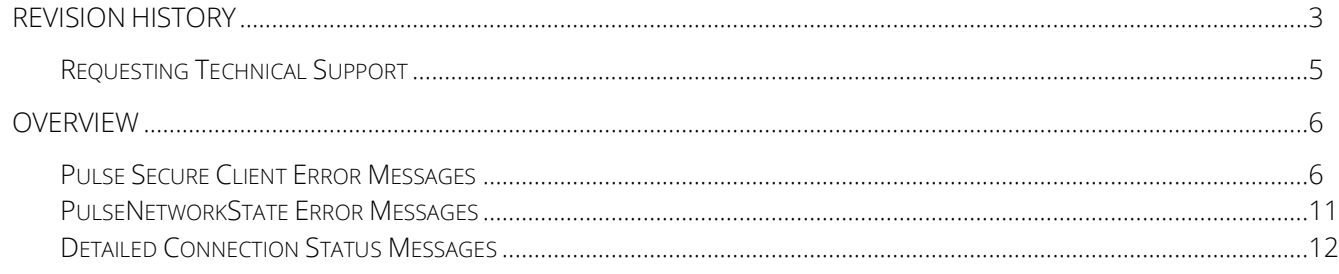

#### <span id="page-4-0"></span>**Requesting Technical Support**

Technical product support is available through the Pulse Secure Global Support Center (PSGSC). If you have a support contract, then file a ticket with PSGSC.

- Product warranties—For product warranty information, visit **[https://www.pulsesecure.net](https://www.pulsesecure.net/)**
- Find product documentation: **<https://www.pulsesecure.net/techpubs/>**
- Find solutions and answer questions using our Knowledge Base: **<https://www.pulsesecure.net/support>**

#### **Opening a Case with PSGSC**

You can open a case with PSGSC on the Web or by telephone.

- Use the Case Management tool in the PSGSC at **[https://www.pulsesecure.net/support.](https://www.pulsesecure.net/support)**
- Call Phone: 1-844-751-7629 (Toll Free, US).

For international or direct-dial options in countries without toll-free numbers, see

**<https://www.pulsesecure.net/support>**

### <span id="page-5-0"></span>Overview

This document lists all of the Pulse client error messages.

You can customize these messages by using the Pulse Secure Branding Tool, BrandPackager, which is available on the Pulse software downloads page of **[https://www.pulsesecure.net/support.](https://www.pulsesecure.net/support)**

#### <span id="page-5-1"></span>**Pulse Secure Client Error Messages**

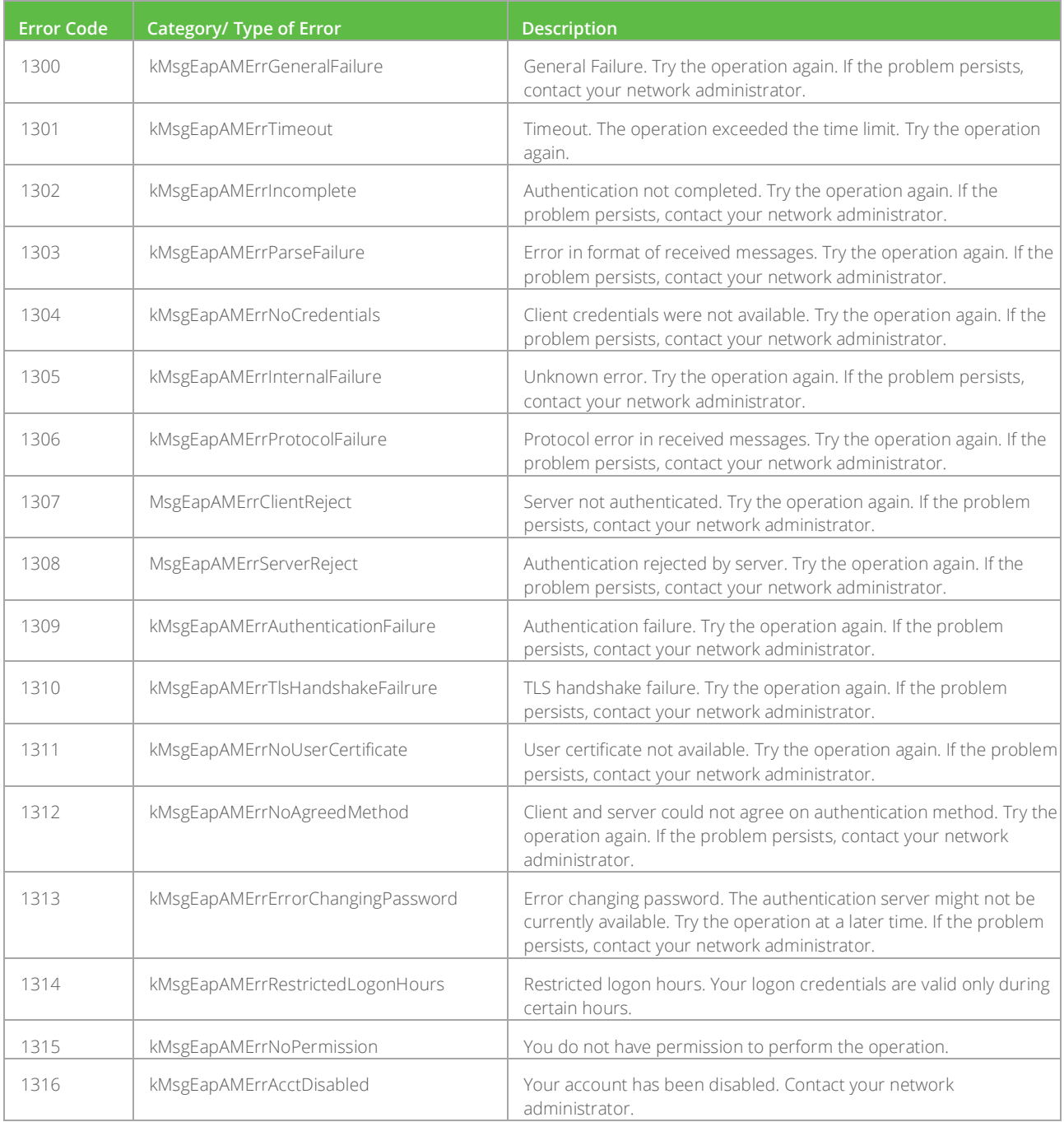

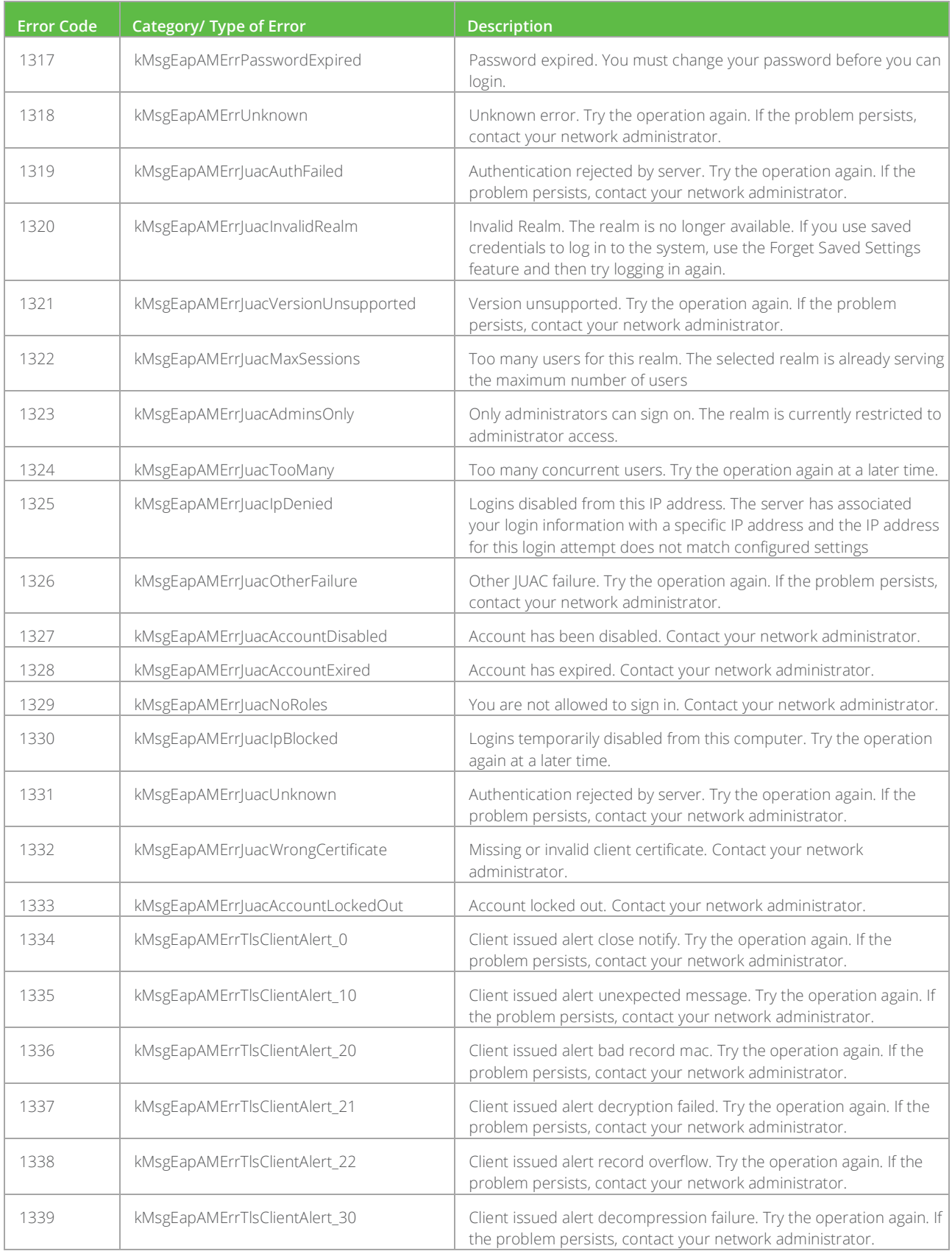

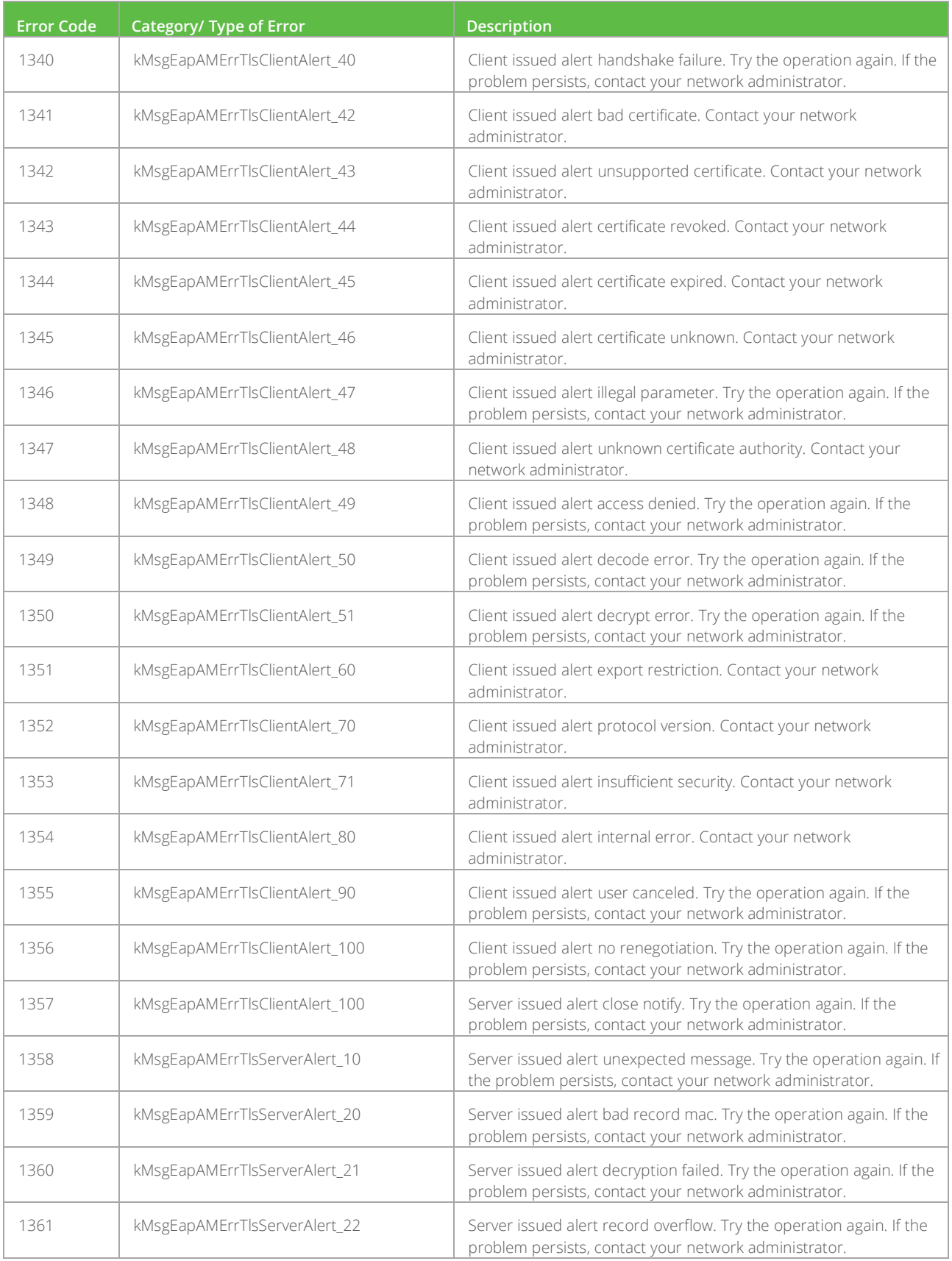

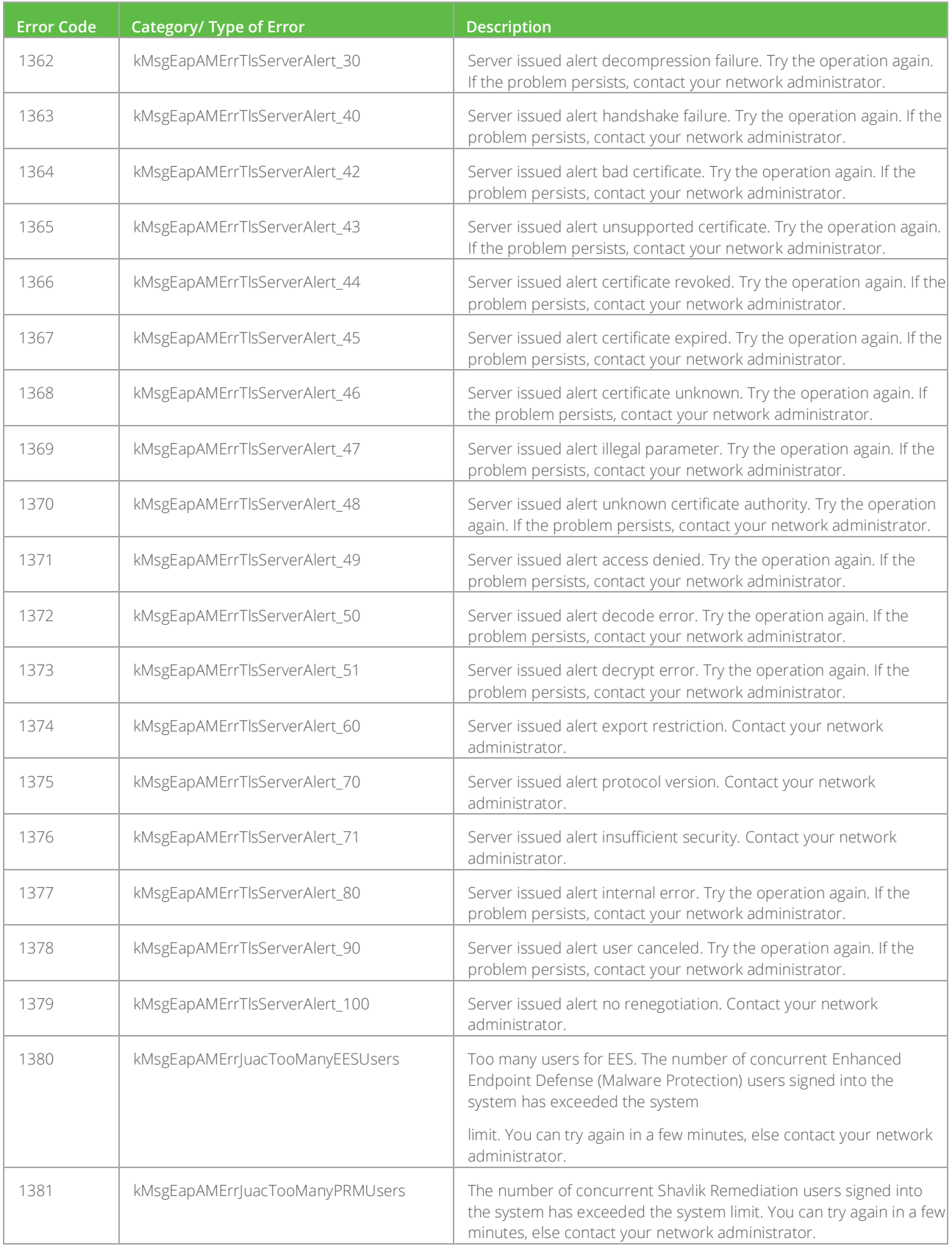

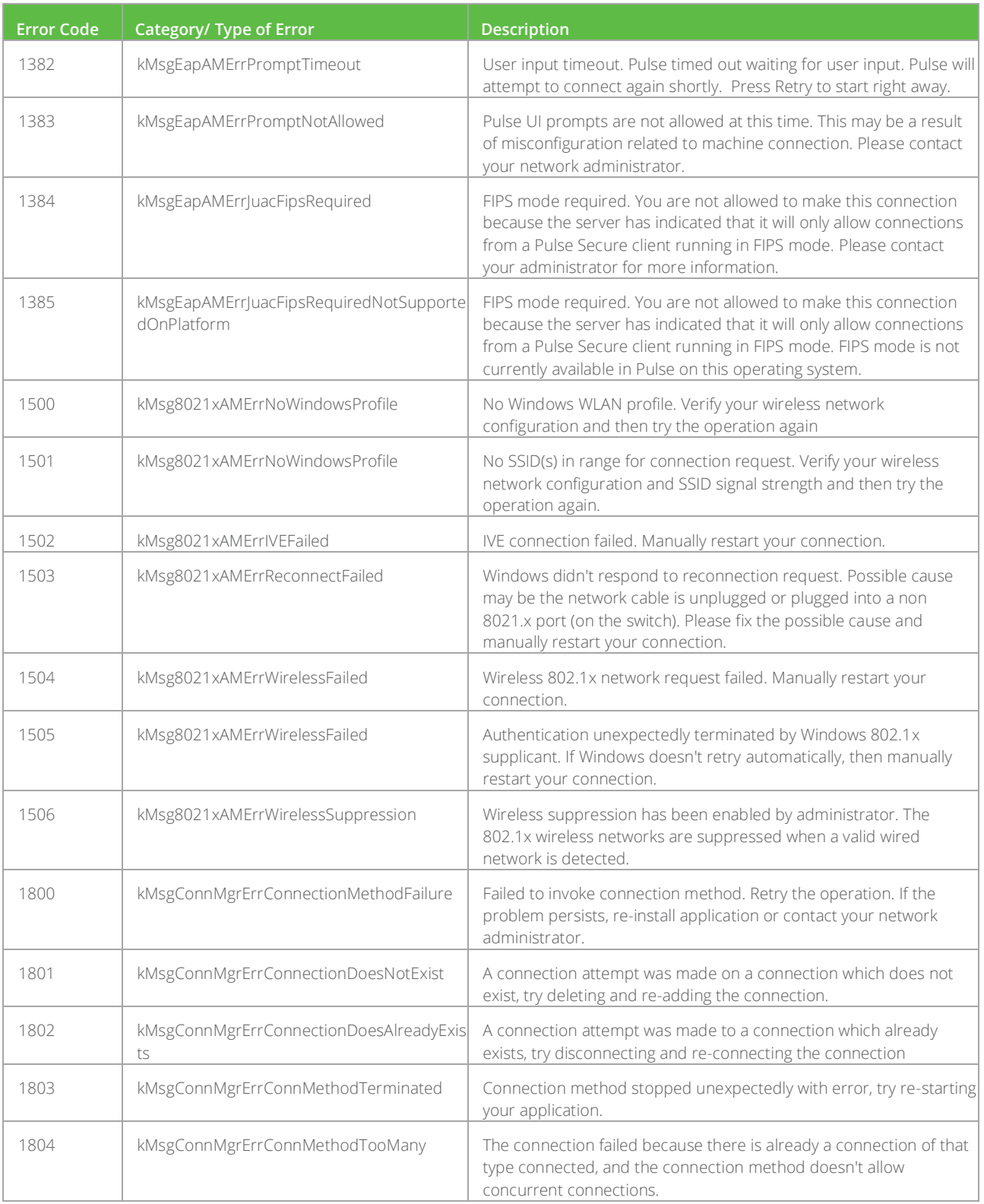

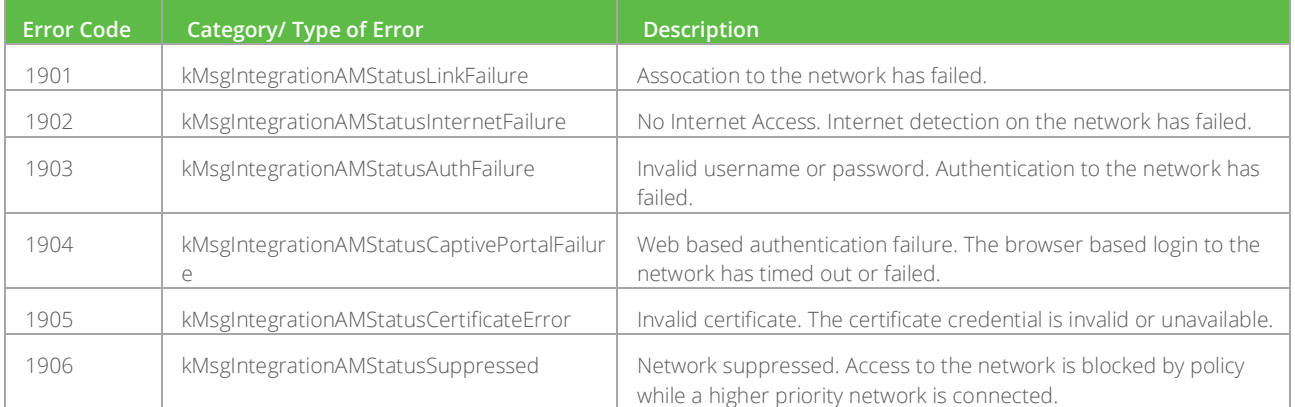

### <span id="page-10-0"></span>**PulseNetworkState Error Messages**

### <span id="page-11-0"></span>**Detailed Connection Status Messages**

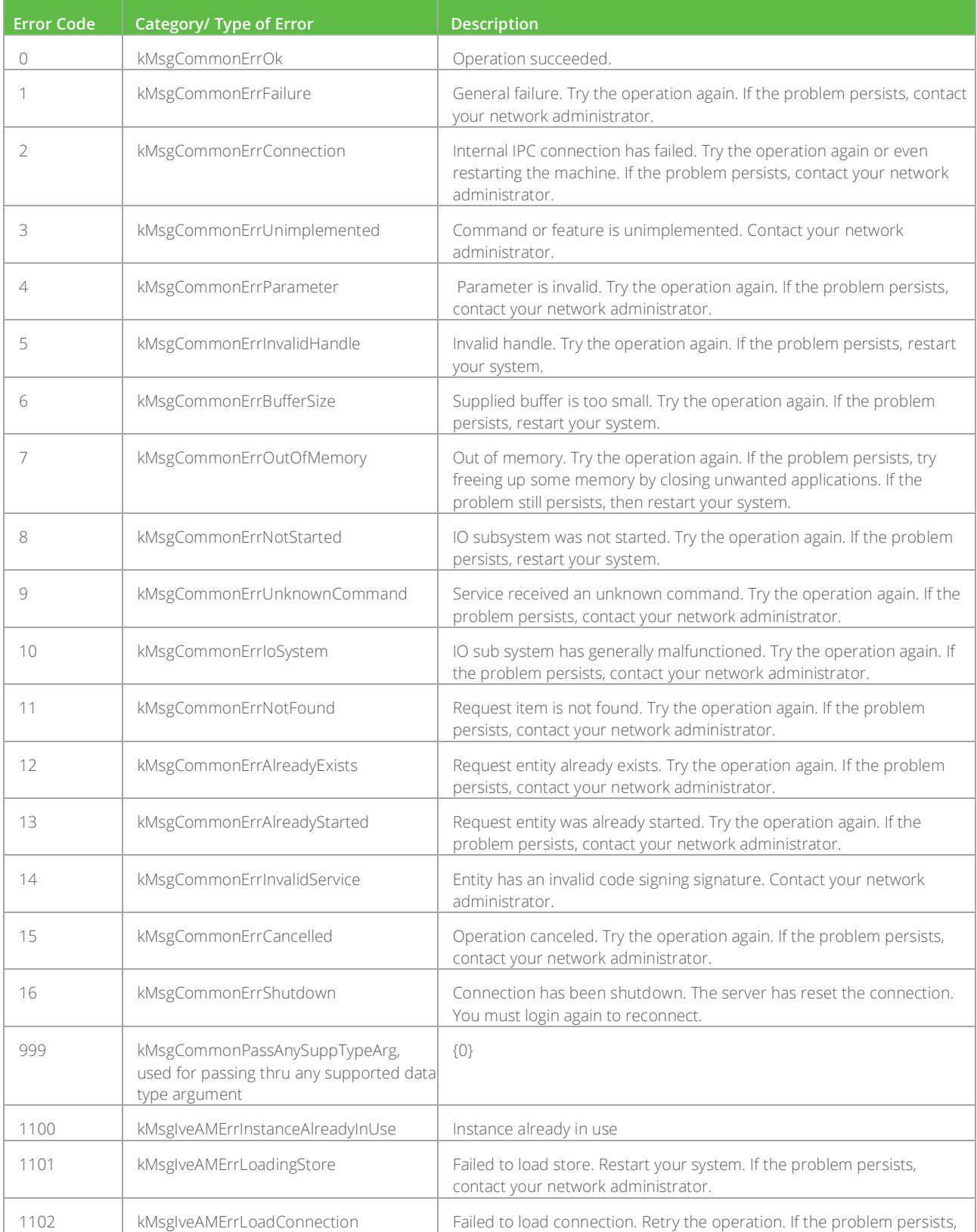

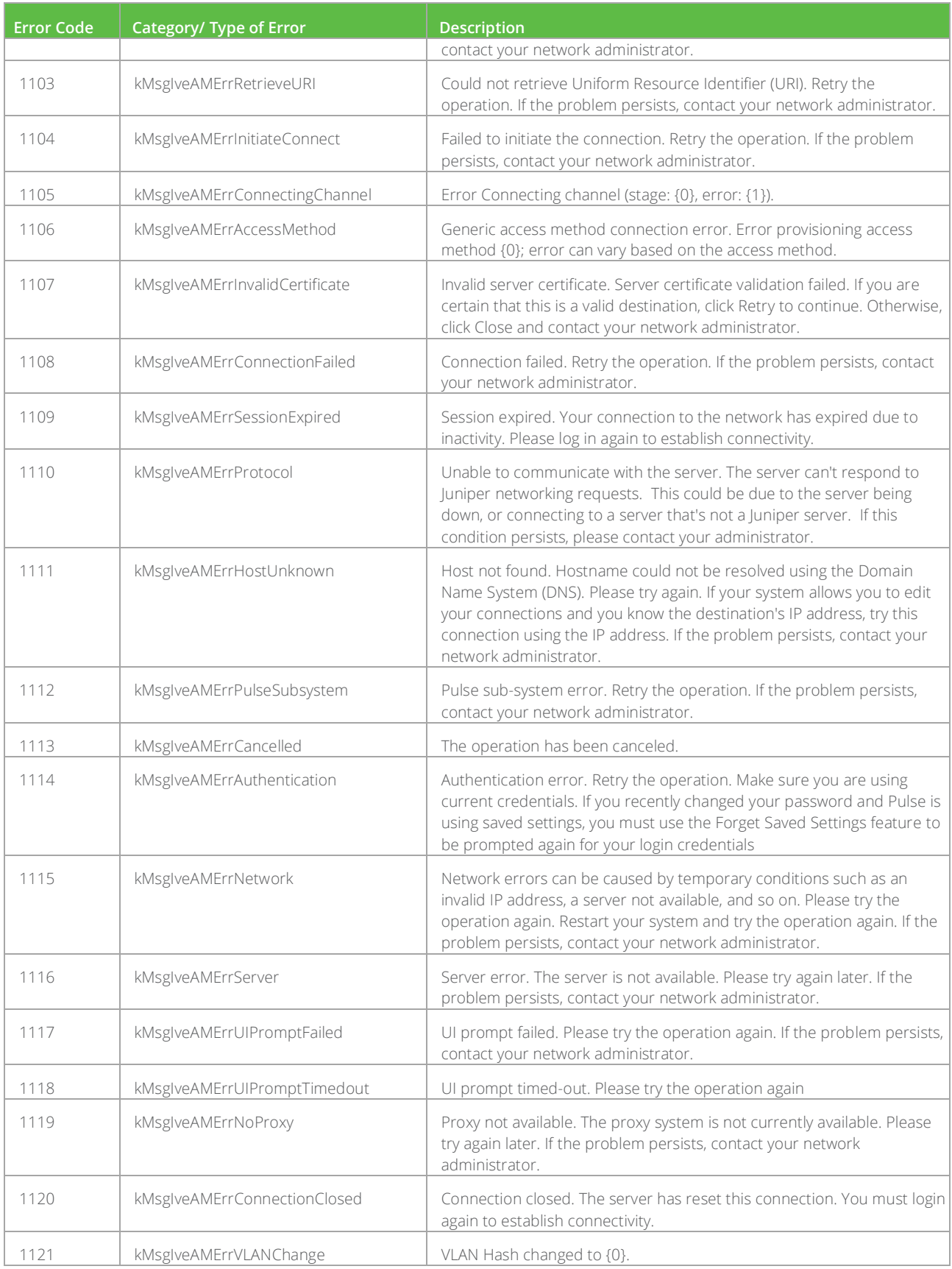

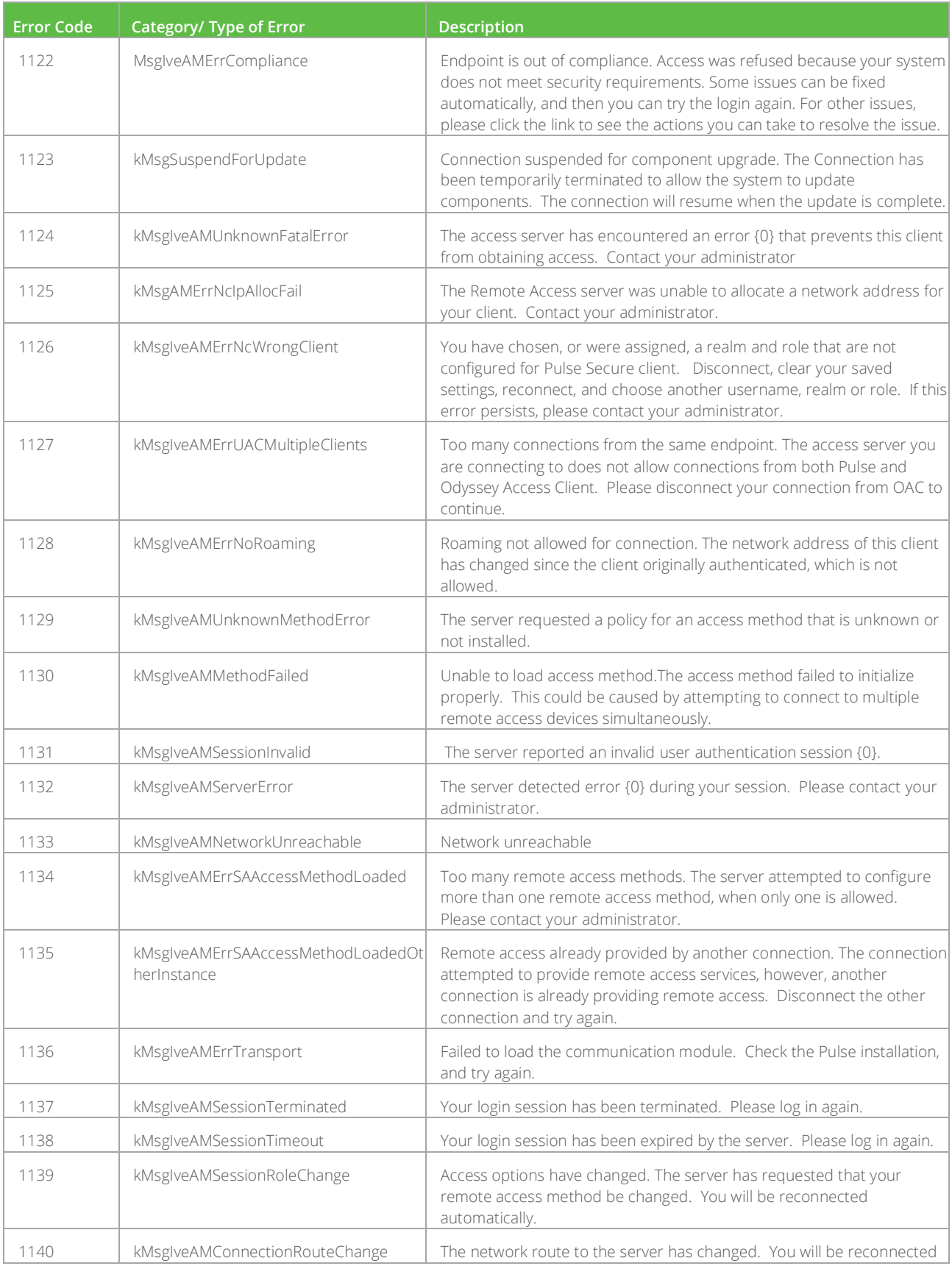

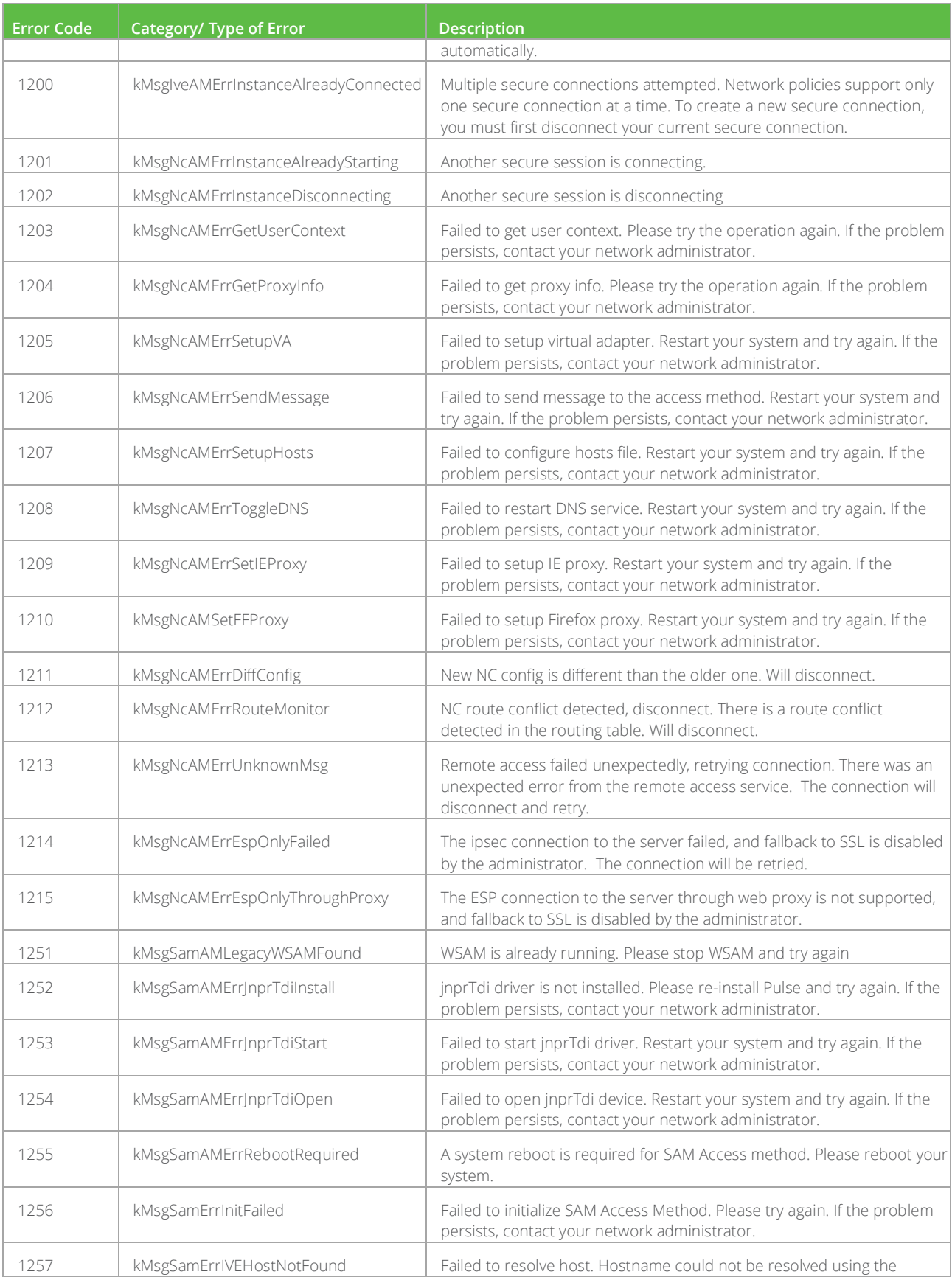

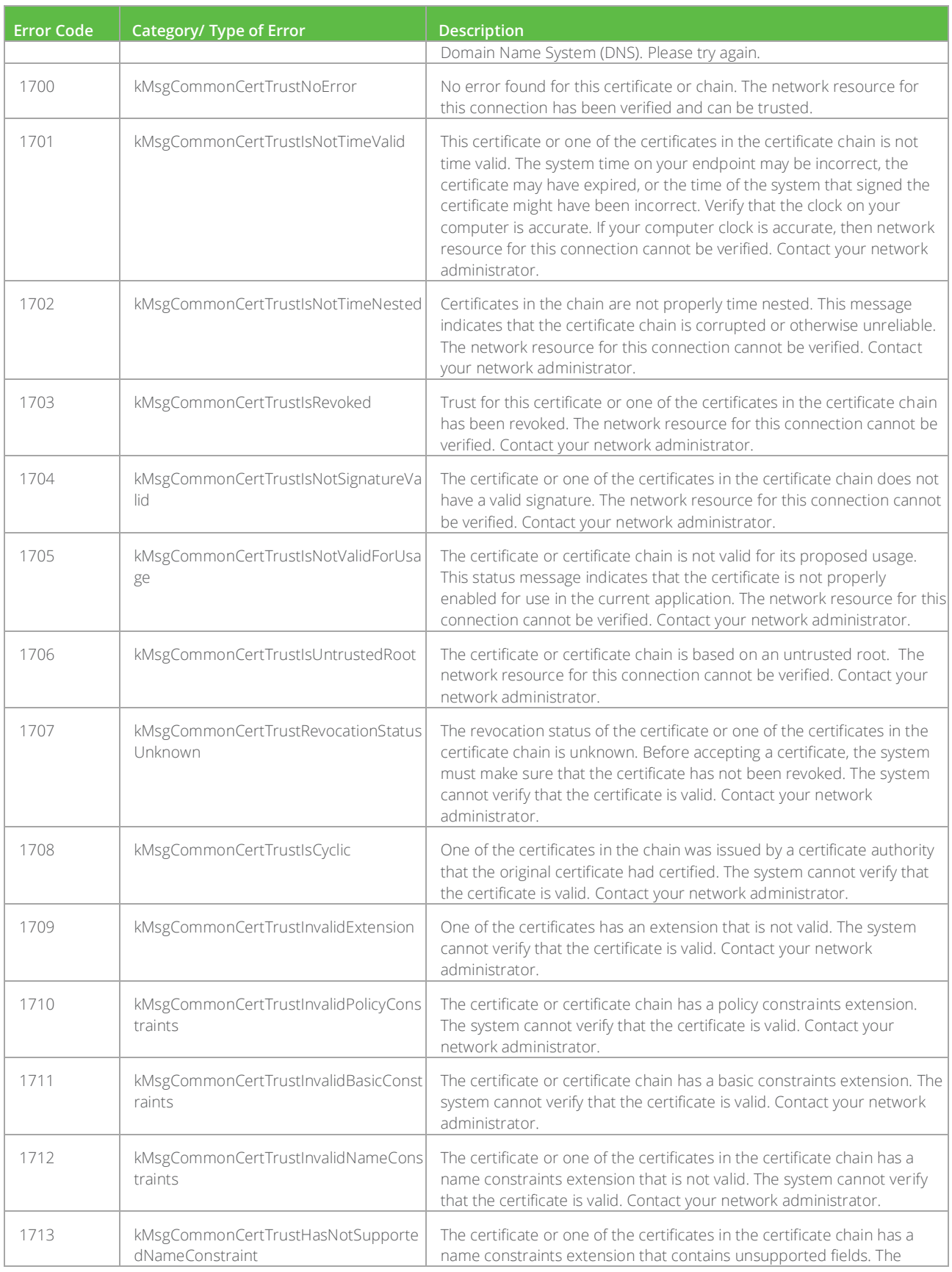

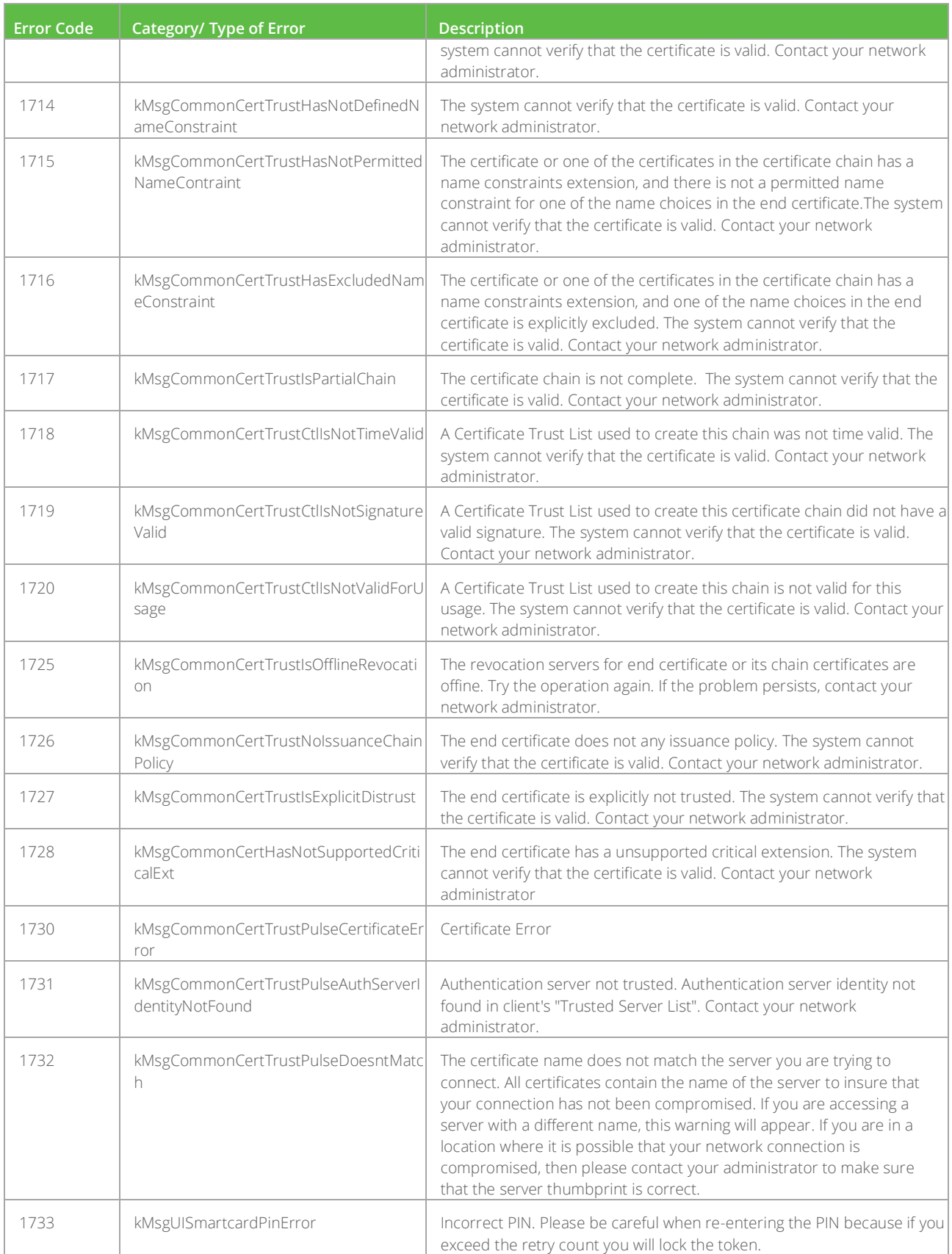

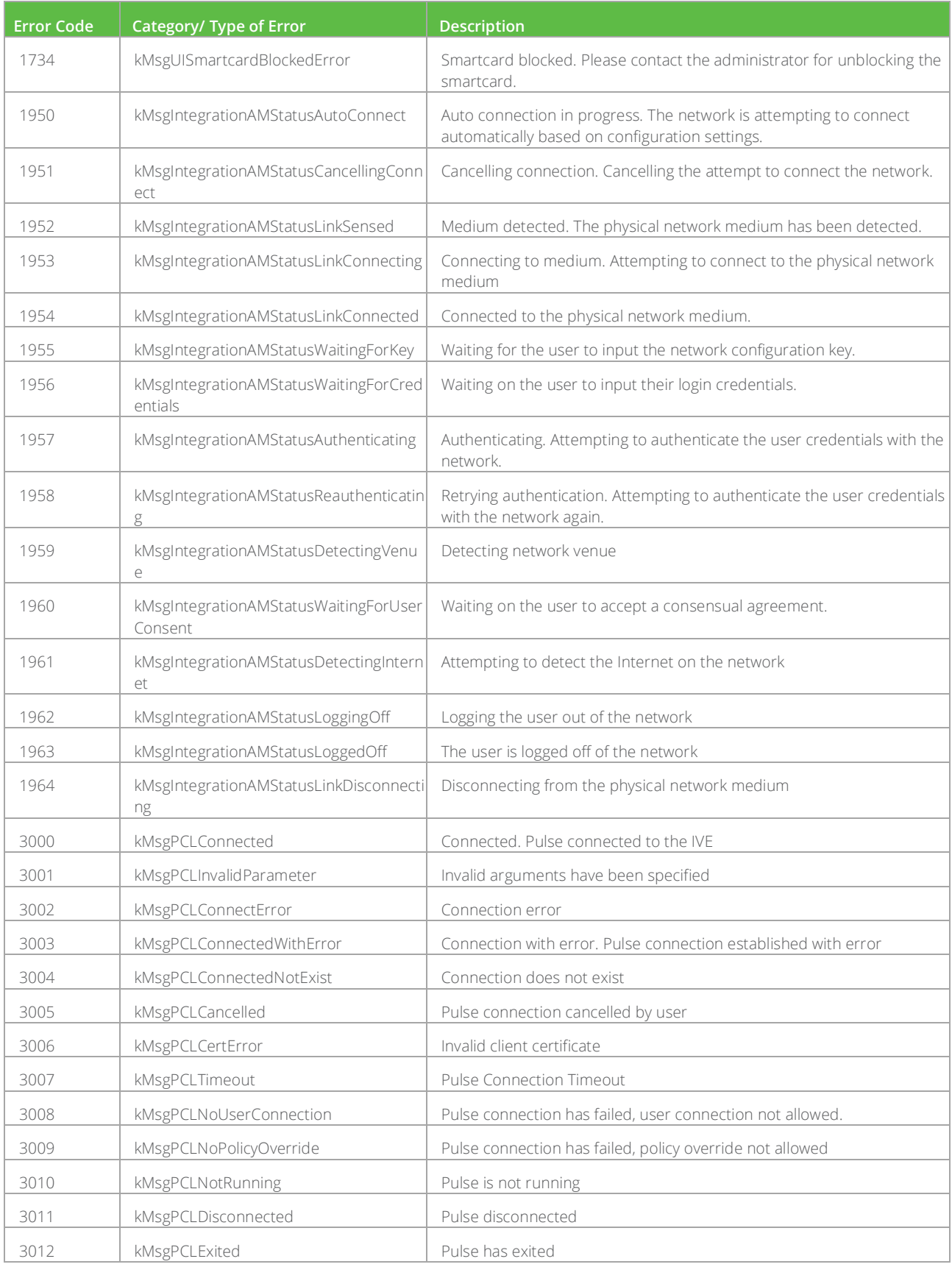

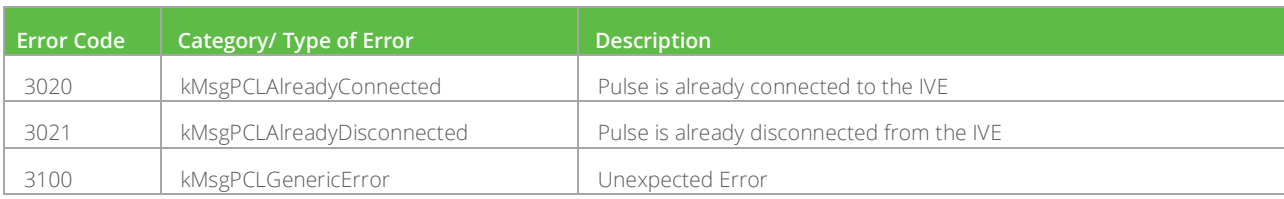